### **Т. И. Воротницкая**<sup>1</sup> **, Ю. И. Воротницкий**<sup>2</sup>

<sup>1</sup> *Институт бизнеса БГУ*, *Минск*, *Беларусь*, *varatnitskaya@gmail.com*  <sup>2</sup> *Белорусский государственный университет*, *Минск*, *Беларусь*, *vorotn@bsu.by* 

## **ИЗУЧЕНИЕ МЕТОДОВ РЕШЕНИЯ ЗАДАЧ ЛИНЕЙНОГО ПРОГРАММИРОВАНИЯ С ИСПОЛЬЗОВАНИЕМ ЯЗЫКА R**

*Предложен подход к обучению студентов методам решения задач линейного программирования с использованием языка R. В рамках этого подхода студенты овладевают современным инструментарием решения оптимизационных задач*, *реализованным в открытых кодах. При этом основное внимание уделяется построению математических моделей различных проблем линейного программирования и их постоптимизационному исследованию. Рассмотренная методика используется в разработанных авторами электронных учебно-методических комплексах.* 

*Ключевые слова: линейное программирование*, *обучение*, *язык программирования R*

## **T. Varatnitskaya**<sup>1</sup> **, Yu. Varatnitski**<sup>2</sup>

1  *School of Business of BSU*, *Minsk*, *Belarus*, *varatnitskaya@gmail.com*  2  *Belarusian State University*, *Minsk*, *Belarus*, *vorotn@bsu.by* 

# **STUDYING METHODS FOR SOLVING PROBLEMS OF LINEAR PROGRAMMING USING THE PROGRAMMING LANGUAGE R**

*An approach to teaching students how to solve linear programming problems using the R language is proposed. Within this approach*, *students learn modern open source software tools for solving optimization problems. The main attention is paid to the construction of mathematical models for various linear programming problems and their post-optimization study. The considered teaching technique is used in the educational-methodical complexes developed by the authors.* 

*Keywords: linear programming*, *teaching*, *R programming language* 

Задачи линейного программирования (ЛП) возникают в экономике, бизнес-анализе, маркетинге, логистике и многих других областях деятельности человека [1; 2]. Решение задачи линейного программирования сводится к нахождению экстремума линейной функции n переменных при наличии линейных ограничений на неотрицательные переменные. Задача ЛП может решаться графически (для функций двух, максимум трех, переменных), с использованием табличной формы симплекс-метода или путем реализации вычислительных алгоритмов того же симплекс-метода или методов внутренней точки.

Для решения задач ЛП, в том числе в образовательных целях, широко применяются проприетарные прикладные пакеты, такие как MatLab, MathCad, Mathematica, средства MS Excel и др. В современных реалиях, в условиях санкционного давления особую актуальность приобретает использование программного обеспечения с открытым кодом. Примером такого программного обеспечения может служить язык и среда программирования R.

Язык R [3] распространен в научной среде, им пользуются математики, биологи, генетики, те, кто занимается статистическими исследованиями, анализом данным, построением математических моделей. R, с одной стороны, – язык программирования, а с другой – рабочая среда, в которую встроены средства статистического анализа, оптимизации, визуализации и др. Для R есть удобная среда разработки RStudio, есть приложение-блокнот Jupyter Notebook для создания

и обмена программами на R прямо в браузере и дистрибутив Anaconda с коллекцией популярных библиотек

В настоящей статье излагается методика изучения способов решения задач линейного программирования, базирующаяся на использовании языка и среды программирования R.

На первом этапе изучения задач линейного программирования необходимо сформировать навыки распознавания задач ЛП в разнообразных формулировках и построения математических моделей (целевой функции и неравенств – ограничений). Далее, сводя математическую модель к стандартной форме, можно показать, что для выпуклой целевой функции решение задачи ЛП лежит в одной из угловых точек или на отрезке, соединяющем две такие точки, а сами эти точки могут быть найдены из решения соответствующей системы линейных алгебраических уравнений.

На втором этапе студентам предлагается для задач ЛП с двумя варьируемыми параметрами построить графическое решение, используя средства языка R. С помощью встроенных функций plot, abline, lines осуществляется построение прямых, задающих линейные ограничения и линий уровня целевой функции. Например, для простой математической модели

$$
\begin{cases}\n\max F(x_1, x_2) = 3x_1 + 5x_2; \n4x_1 + 5x_2 \le 141; \nx_1 \le 19; \nx_2 \le 17; \nx_1, x_2 \ge 0\n\end{cases}
$$

студент на графике (см. рисунок) должен определить область допустимых значений, заданную ограничениями, направление возрастания (убывания) целевой функции и угловую точку, представляющая оптимальное решение. Обучающимся предлагается далее определить активные ограничения, пересечение границ которых задает эту угловую точку, и решить соответствующую систему двух линейных уравнений для того, чтобы уточнить численные значения переменных в найденной оптимальной точке. Для этого необходимо сформировать матрицу системы, вектор правой части и применить функцию solve.

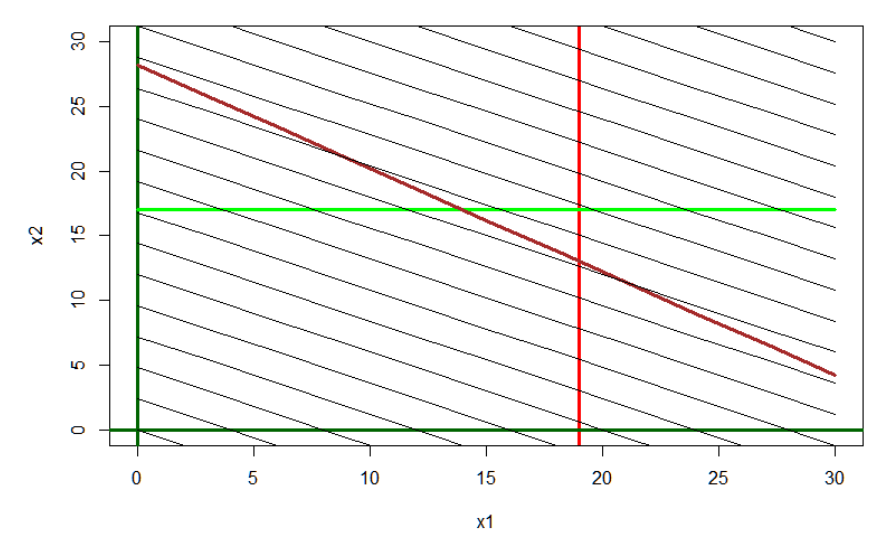

Пример построения графического решения задачи ЛП в среде R

Следующим этапом является исследование графического решения. Студентам предлагается ответить на такие вопросы как:

- изменение правых частей каких ограничений и в каких пределах позволяет улучшить оптимальное решение;

- при каких условиях то или иное ограничение станет активным, и правая часть его будет влиять на оптимальное решение;

- как влияет на оптимальное решение отношение коэффициентов при варьируемых параметрах в целевой функции.

Алгоритм симплекс-метода излагается на лекциях в матричной форме. Построение симплекстаблиц опускается, и студентам предлагается для решения и исследования задач ЛП в R использовать пакет lp solve, который также имеет интерфейсы для большинства распространенных языков программирования. Средства данного пакета позволяют опустить приведение модели ЛП к стандартной форме, а также этап нахождения начального допустимого базисного решения в случае, когда в модели присутствуют ограничения вида «равно» и/или «больше или равно». Так, на языке R упомянутая выше математическая модель компактно записывается в виде:

lpm <- make.lp $(0,2)$  # current number of constraints and the number of decision variables  $\phi$  lp.control(lpm,sense = «max») # the goal is to maximize the objective function set.objfn (lpm, c (4,5)) #  $F = 4x_1+5x_2$ add.constraint(lpm, c (4,5), «<= «, 141) #  $4x_1+5x_2 \le 141$ add.constraint(lpm, c (1,0),  $\ll \ll \ll 1$ , 19) #  $x_1 \ll 19$ add.constraint(lpm, c (0,1),  $\ll \ll \ll 17$ ) #  $x_2 \ll 17$ .

Такой подход позволяет сосредоточиться на исследовании полученного оптимального решения, анализируя параметры его чувствительности к изменению коэффициентов целевой функции и правым частям ограничений. Показав методику анализа с использованием функции solve библиотеки lpSolveAPI и функций get.variables, get.objective, get.constraints, get.sensitivity.obj, get.sensitivity.rhs, можно перейти к изложению базовых принципов построения двойственных залач.

Постановка задач целочисленного линейного программирования начинается с анализа возможностей решения таких задач путем округления оптимальных вещественных значений целочисленных параметров до целых величин. На примерах показывается, что для отдельных задач, когда погрешность такого округления составляет доли процента, такое округление может привести к желаемому результату, но в общем случае это неприемлемо и не позволяет получить решение, близкое к оптимальному. Студенты изучают метод ветвей и границ, а затем решают задачи целочисленного программирования этим методом с помощью пакета lp solve, убеждаясь в принципиальном отличии получаемого решения от попытки округления решения в вещественных числах.

Сведение комбинаторной задачи к бинарной задаче целочисленного программирования с ограничениями вида равенств, можно иллюстрировать на таких задачах как 9.3 из [2]. Студентам при этом можно показать методику решения таких задач с использованием фиктивной целевой функции. Пакет lp solve хорошо справляется с такими задачами, в том числе, когда они имеют неоднозначное решение.

Транспортные модели рассматриваются как частный случай моделей ЛП. Записав модели транспортных задач как модели ЛП, студенты применяют обычный симплекс-метод для их решения с помощью пакета lp solve. Затем, изучив соответствующую модификацию симплексметода (в русскоязычной литературе - метод потенциалов), студенты записывают транспортную модель в матричной форме и используют для ее решения функцию lp.transport того же пакета. Следует отметить, что, данная функция позволяет, изменив ее параметры, описывающие тип ограничений, с равенств на неравенства, непосредственно решить несбалансированную транспортную модель.

Предложенная методика позволяет полностью исключить «бумажные» решения задач ЛП как с использованием графиков, так и путем преобразования симплекс- и транспортных таблиц. Студенты получают возможность овладеть современным инструментарием решения задач ЛП, реализованным в открытых кодах. При этом основное внимание уделяется построению моделей различных задач и их постоптимизационному исследованию. Рассмотренная методика используется в разработанных авторами учебно-методических комплексах по дисциплинам «Высшая математика», «Исследование операций», «Situational Analysis and Models of Decision Making», в основе принципов построения которых лежат подходы, изложенные в [4].

#### **Список использованных источников**

1. *Hillier*, *F. S.* Introduction to operations research / F. S. Hillier, G. J. Lieberman – McGraw-Hill Education, 2015.

2. *Taha*, *H. A.* Operations Researc: An Introduction / H. A. Taha. – 2017. – 849 p.

3. The R Manuals edited by the R Development Core Teams [Electronic resource] // The Comprehensive R Archive Network. – Mode of access: https://cran.r-project.org/manuals.html. – Date of access: 05.04.2023.

4. *Король*, *А. Д.* Цифровая трансформация образования и вызовы XXI века / А. Д. Король, Ю. И. Воротницкий // Высшее образование в России. – 2022. – Т. 31, № 6. – С. 48–61.